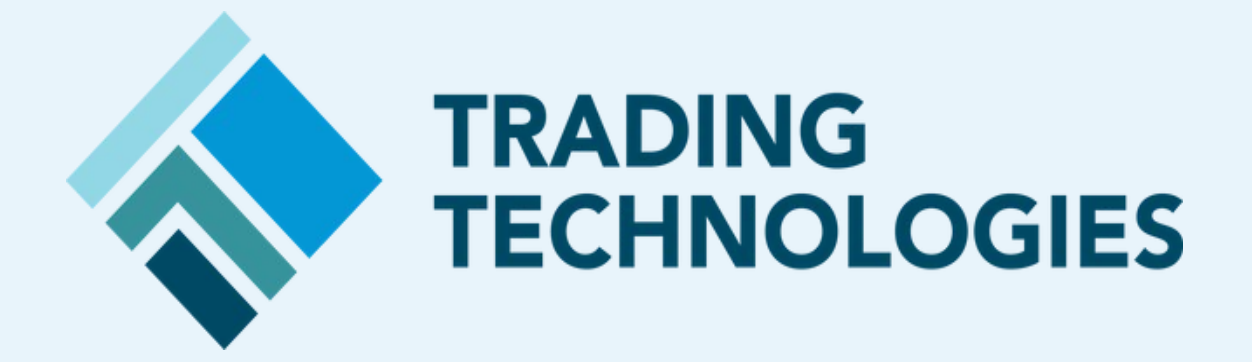

## J-GATE 3.0 Migration Guide v2.5

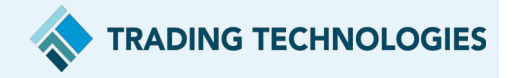

# **LEGAL**

This document and all related computer programs, example programs, and all TT source code are the exclusive property of Trading Technologies International, Inc. ("TT"), and are protected by licensing agreements, copyright law and international treaties. Unauthorized possession, reproduction, duplication, or dissemination of this document, or any portion of it, is illegal and may result in severe civil and criminal penalties. Unauthorized reproduction of any TT software or proprietary information may result in severe civil and criminal penalties, and will be prosecuted to the maximum extent possible under the law.

Information in this document is subject to change without notice. Companies, names, and data used in examples herein are fictitious unless otherwise noted. No part of this document may be reproduced or transmitted in any form or by any means, electronic or mechanical, for any purpose, without the express written permission of TT.

All trademarks displayed in this document are subject to the trademark rights of TT, or are used under agreement by TT. These trademarks include, but are not limited to, service brand names, slogans and logos and emblems including but not limited to: Trading Technologies<sup>®</sup>, the Trading Technologies Logo, TT®, X\_TRADER®, X\_RISK®, MD Trader®, Autospreader®, X\_STUDY®, TT\_TRADER®, TT CVD®, ADL®, Autotrader™, TT Trainer™, Back Office Bridge™, TTNET™. All other referenced companies, individuals and trademarks retain their rights. All trademarks are the property of their respective owners. The unauthorized use of any trademark displayed in this document is strictly prohibited.

Copyright © 2021 Trading Technologies International, Inc. All rights reserved.

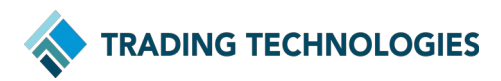

### Table of Contents

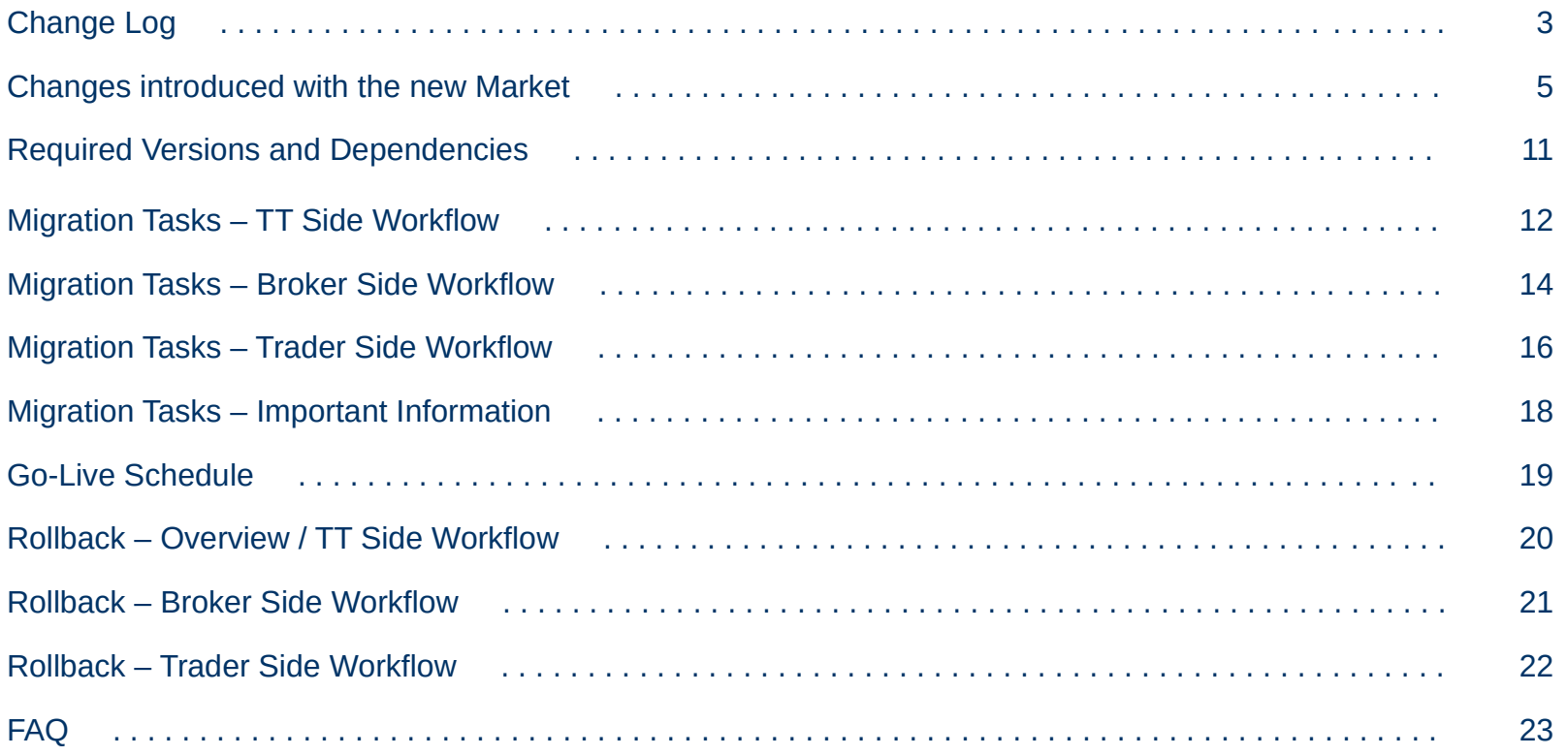

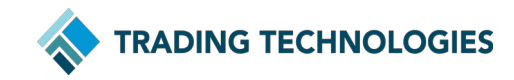

## Change Log

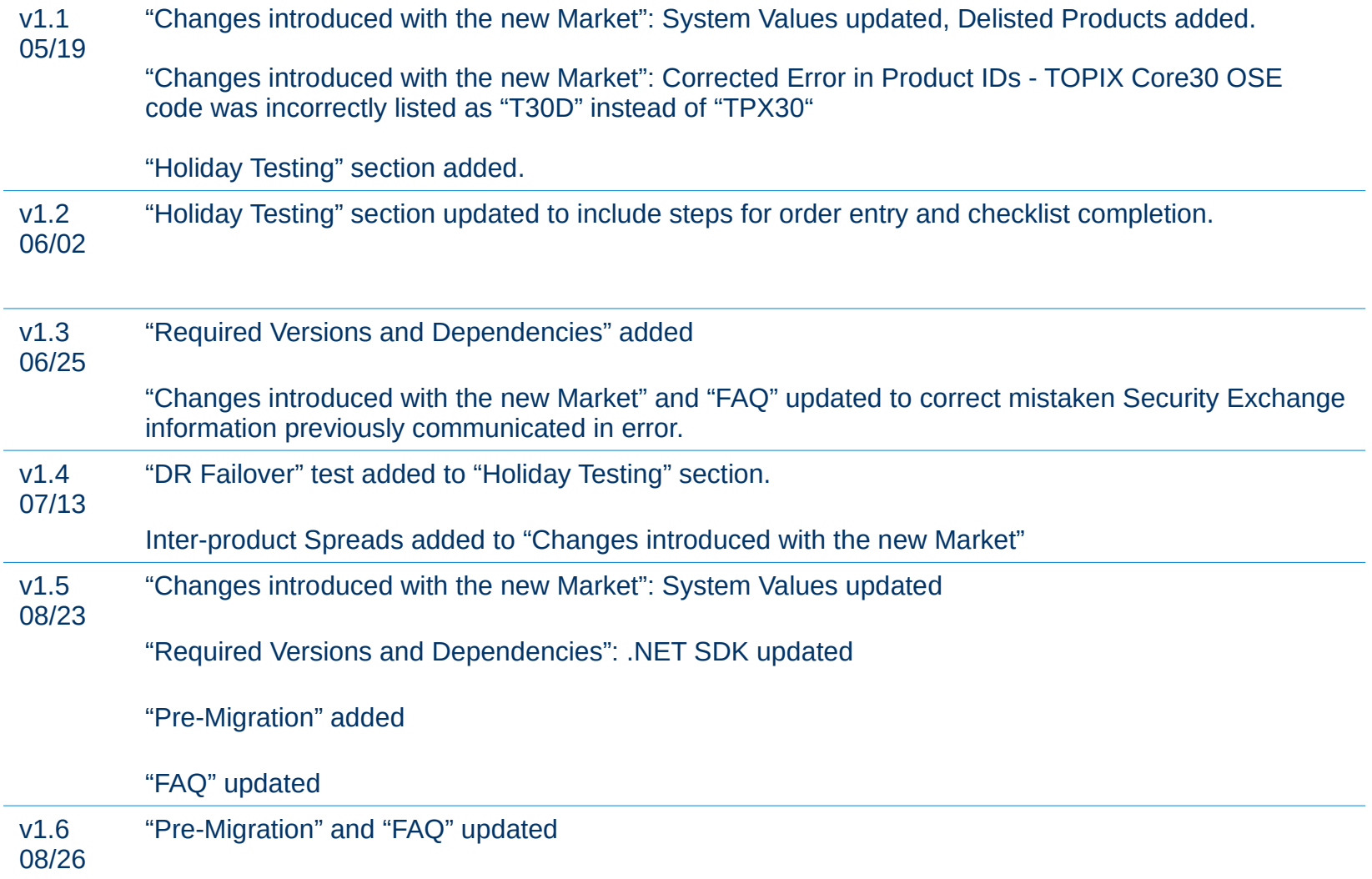

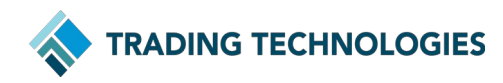

## Change Log

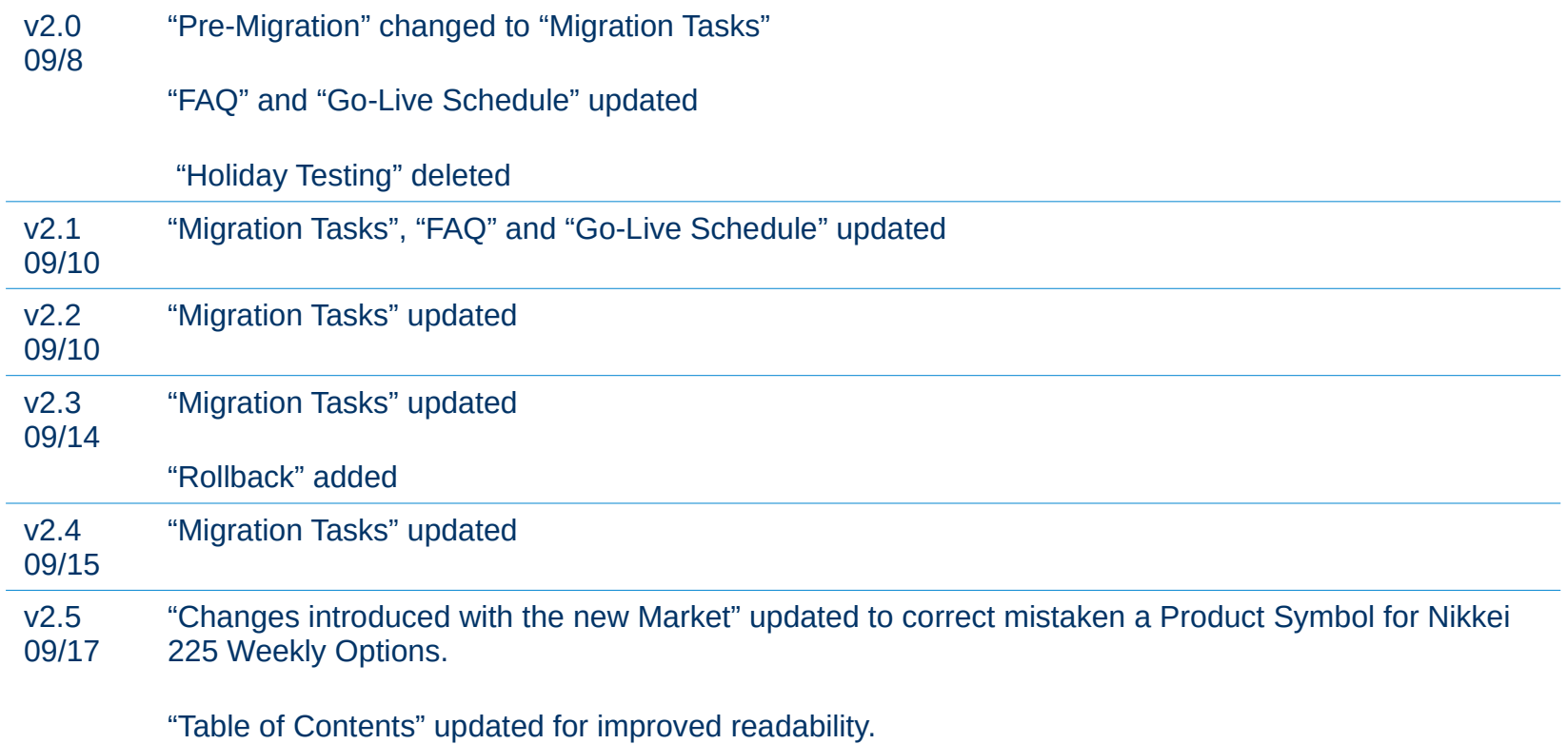

**TRADING TECHNOLOGIES** 

### System Values

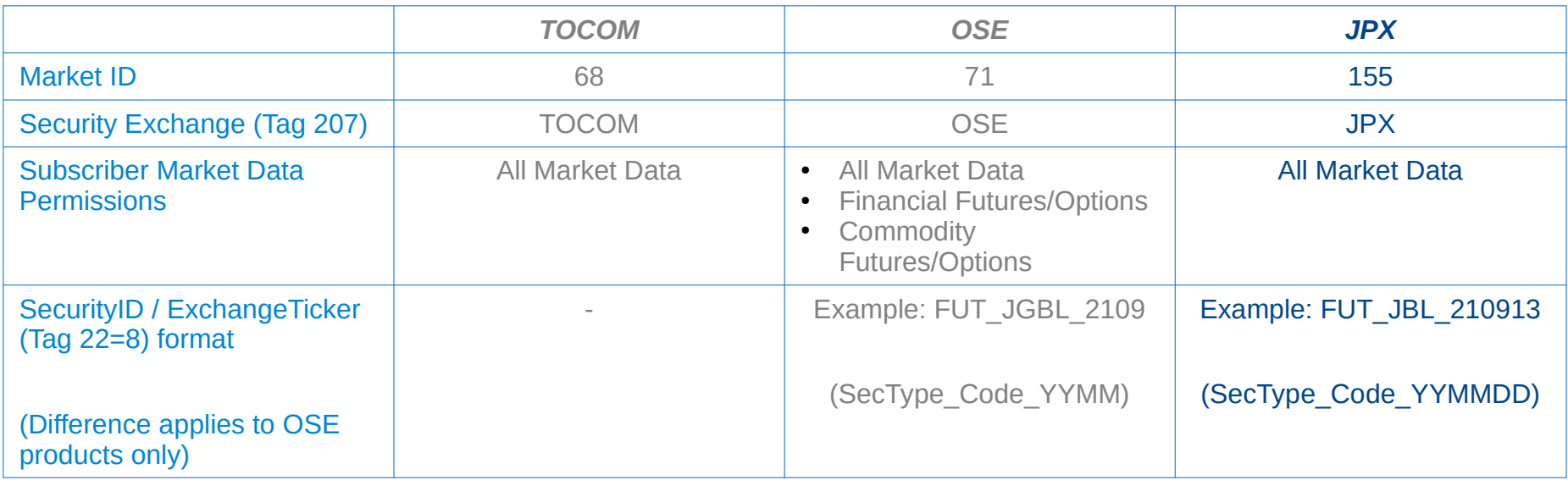

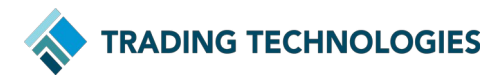

## Product IDs (1 of 5)

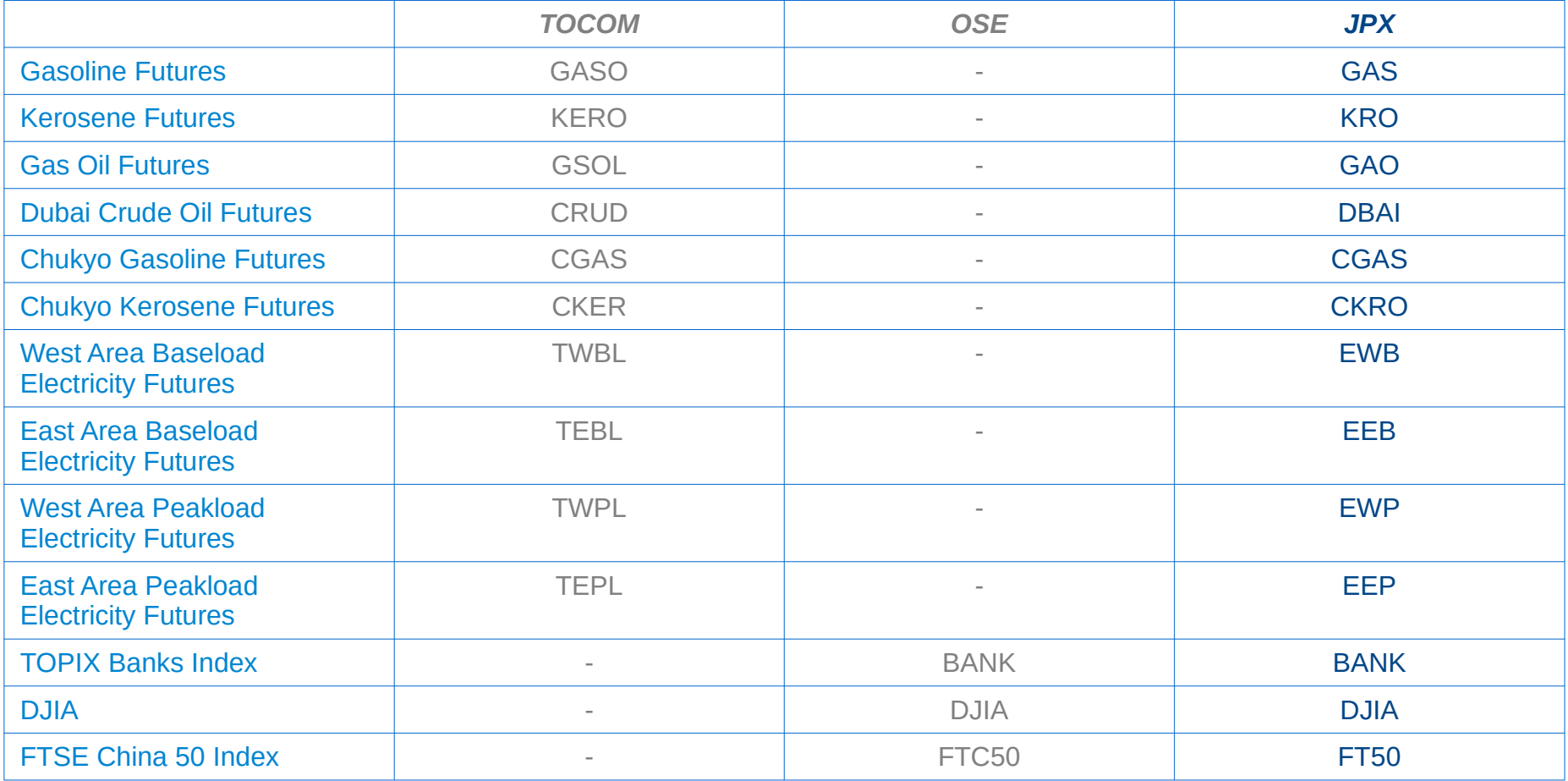

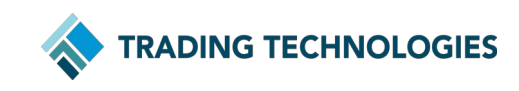

## Product IDs (2 of 5)

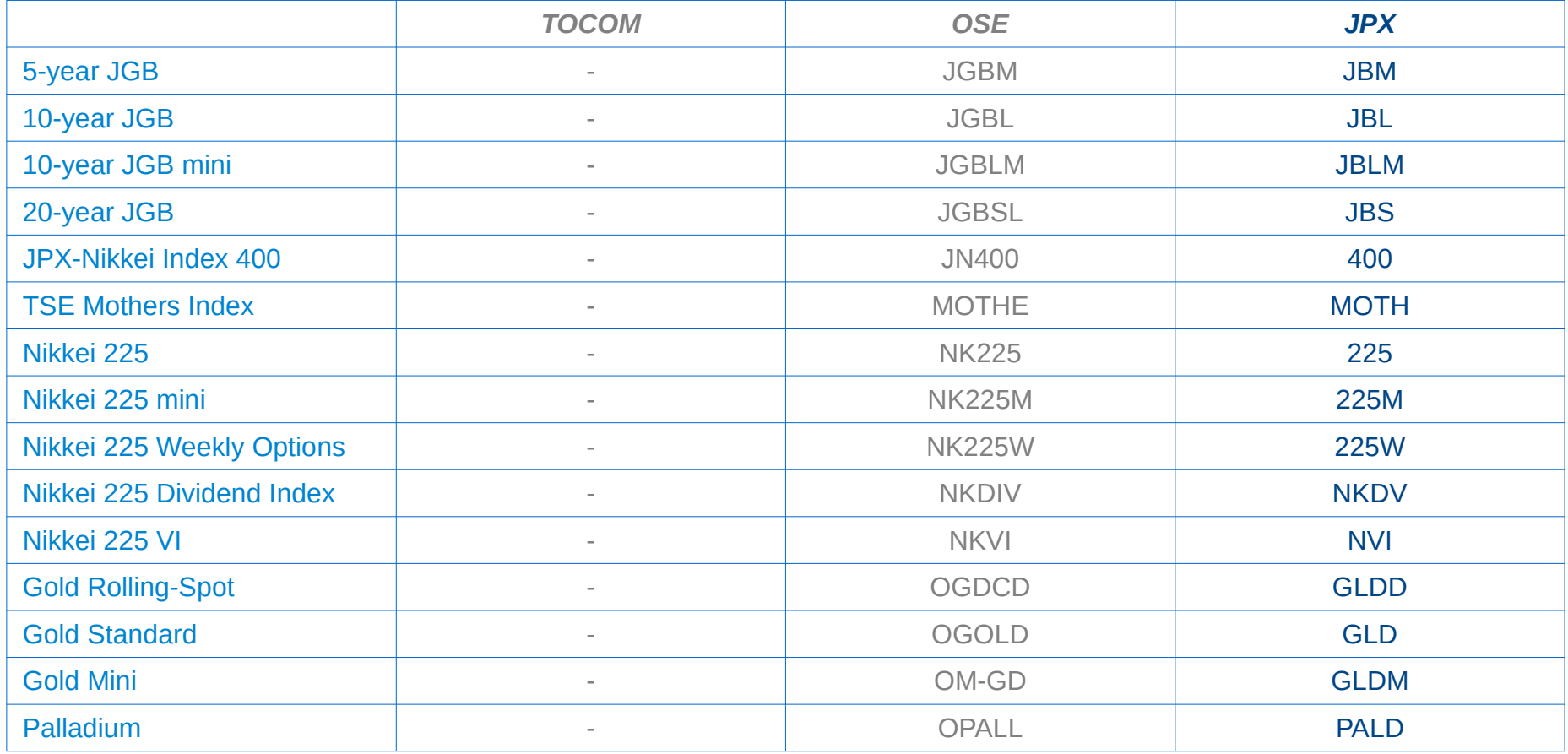

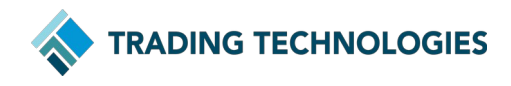

## Product IDs (3 of 5)

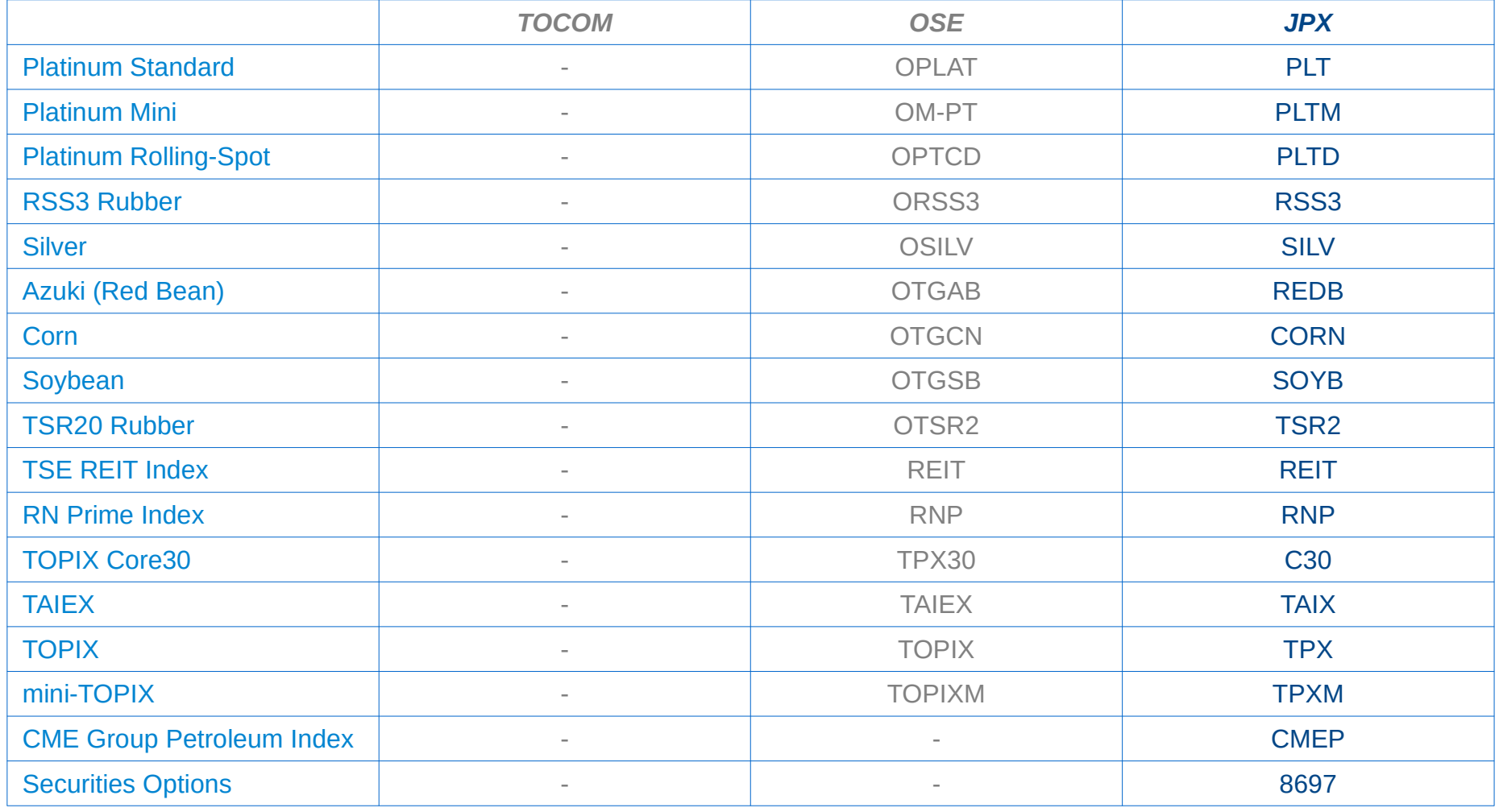

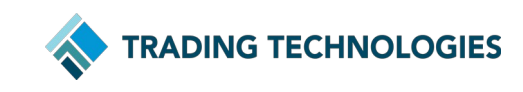

## Product IDs (4 of 5)

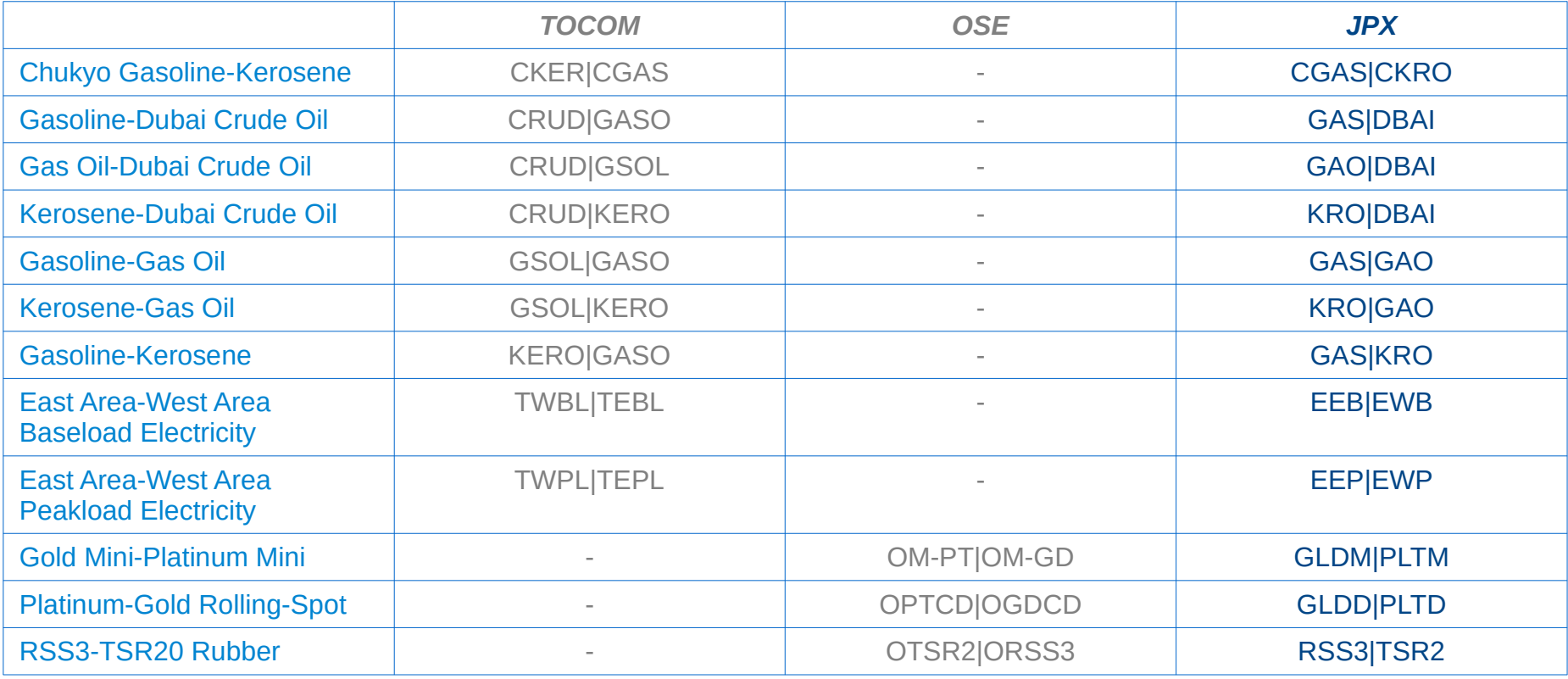

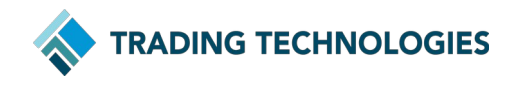

## Product IDs (5 of 5)

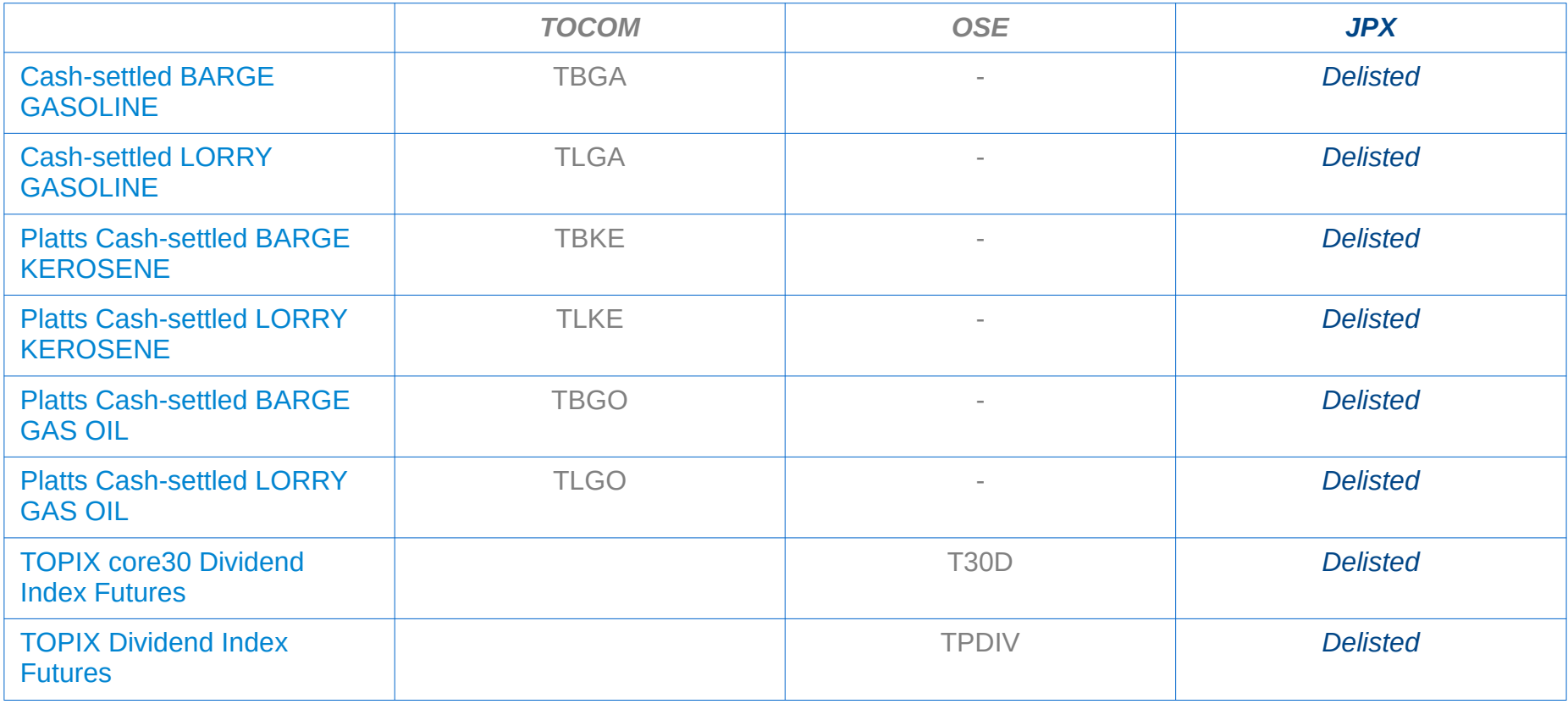

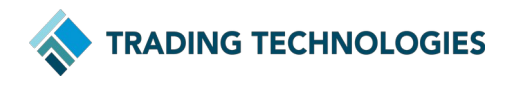

## Required Versions and Dependencies

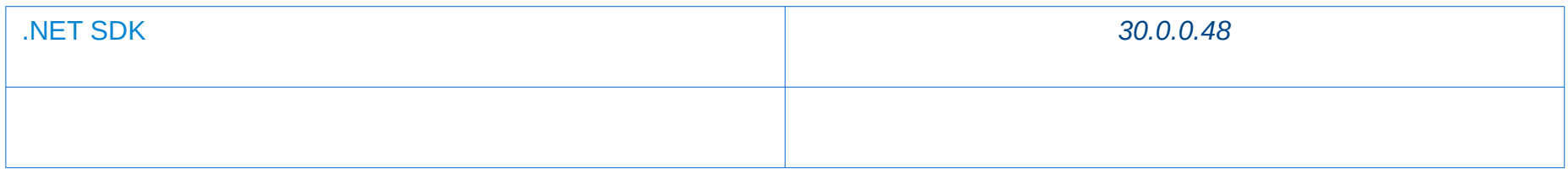

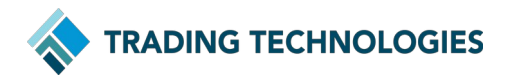

#### Migration Tasks – TT Side Workflow

To ease Customers' burden and reduce manual effort, TT will perform the following **Setup Data Migration** tasks on September 19 during the weekend of September 11-12:

- Customers' User, Account and System details will be migrated automatically from OSE and TOCOM to JPX.
- After the Setup Data Migration is complete, Setup details that were saved for OSE and TOCOM will remain in place on OSE and TOCOM and will also be duplicated on JPX.
- Setup data will **not** be migrated from TOCOM to JPX for old TOCOM products that are now traded on OSE.
- It is highly recommended that customers use the period of time between Setup Data Migration and Go-Live to carefully review their settings and make any changes deemed necessary for production.

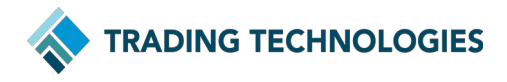

#### Migration Tasks – TT Side Workflow

The following Setup data will be migrated automatically during the Setup Data Migration:

- Product and Product Family Risk Limits
	- **NOTE: For OPTIONS, Only Product and Product Family limits will be** migrated automatically; Instrument/Contract limits will need to be migrated manually.
- Order Tag Defaults
- FIX Sessions, FIX Rules
- Market Data Permissions / Product Groups

Example of Risk Limit handing during Setup Data Migration

• In the figure below, the Limits that are highlighted will not be migrated automatically. All other Limits will be included in the data migration.

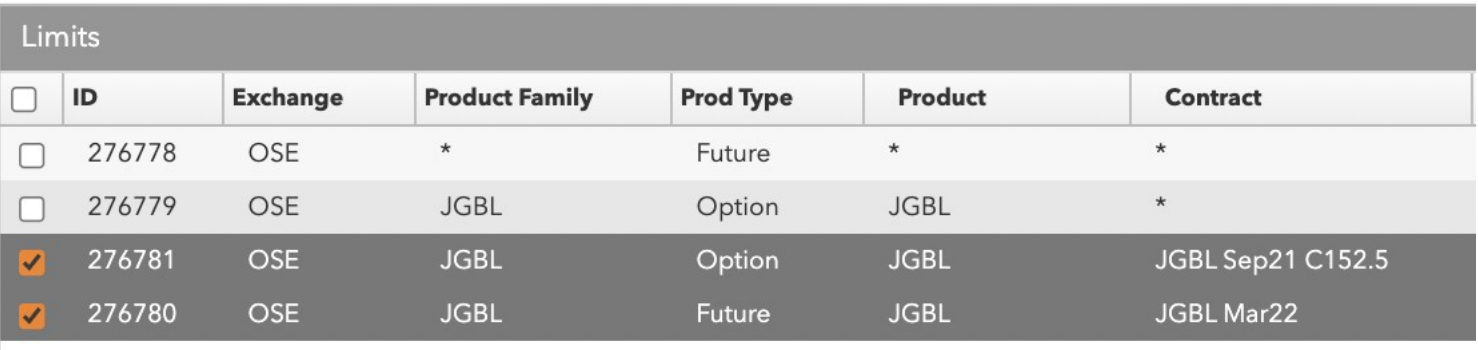

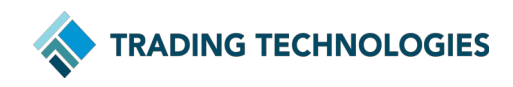

#### Migration Tasks – Broker Side Workflow

The Migration effort also includes tasks that **Brokers must complete** on their side:

- **Connections** Any time before September 20: Create new Connections for market "JPX" in TT Setup if needed. (Connections previously used for Weekend Testing may be used for Production if desired).
- **Accounts** Any time before September 20: For all accounts that will be used for trading JPX, ensure they are assigned to JPX Connections.
- **Margins** Any time before September 20: For all product margins that are defined on OSE and TOCOM, if necessary, ensure the appropriate margins have been defined for JPX products.
	- Use the Product Table in the "Changes introduced with the new Market" section of this document to determine which JPX product codes correspond to OSE and TOCOM products.

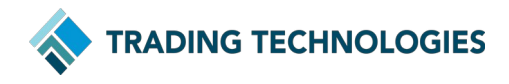

#### Migration Tasks – Broker Side Workflow

The Migration effort also includes tasks that **Brokers must complete** on their side:

- **Position Management** September 20 Any time after the End of Trading on September 17: Close or Offset all open positions on OSE and TOCOM and manually create Start of Day records that re-create all open positions on JPX.
	- Use the Product Table in the "Changes introduced with the new Market" section of this document to determine which JPX product codes correspond to OSE and TOCOM products.
- NOTE: Due to data handling complications, the following products will not be available for creation of SODs before September 20:

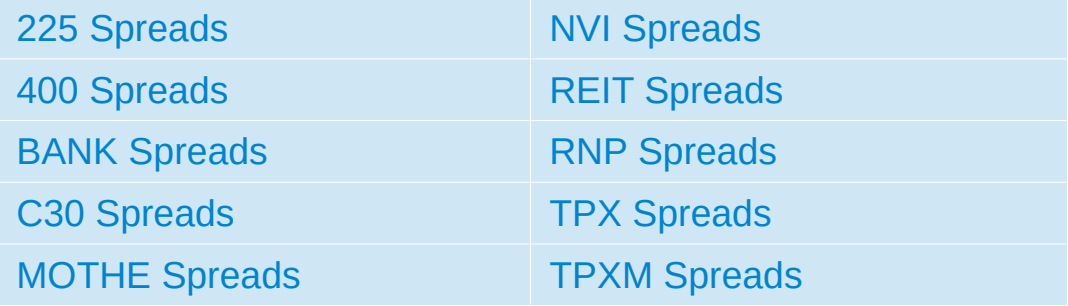

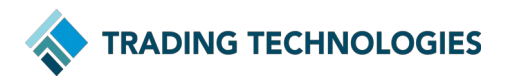

#### Migration Tasks – Trader Side Workflow

The Migration effort also includes tasks that **End Users must complete** on their side:

- **Orders** September 17: Cancel OSE & TOCOM orders before End of Trading.
- **Workspaces** September 20 Any time on or after September 13: OSE and TOCOM Market Grids instruments, Algo, etc will not automatically migrate to JPX instruments. Workspace widgets to be used for trading JPX will need to be recreated.
- **Market Data Agreement** Additional steps are not required for traders who previously accepted the OSE agreement. Traders who did not accept the OSE agreement will need to accept a Market Data Agreement for JPX when opening a JPX instrument for the first time during production trading.

NOTE: Due to data handling complications, instruments within the following products will not be available for Workspace creation or Workspace modification before September 20:

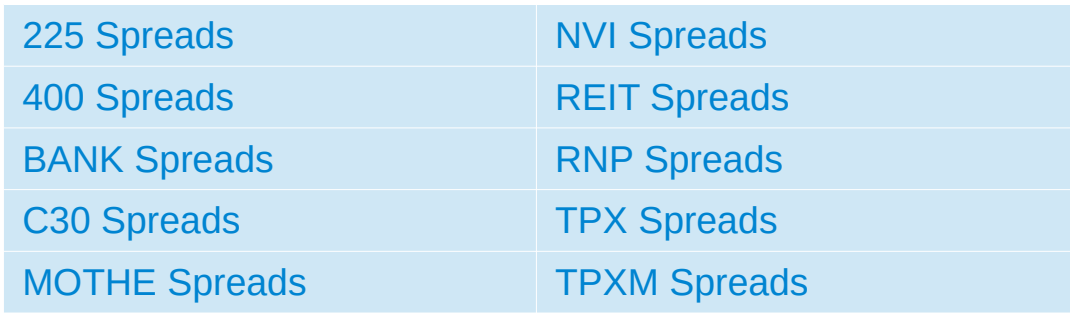

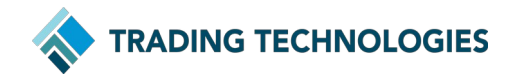

#### Migration Tasks – Trader Side Workflow

Regarding Order Cancellation:

- OSE and TOCOM orders should be cancelled before the end of trading on Friday, Sep. 17.
- The exchange will expire all working orders that are not deleted by users. TT **strongly** recommends that users not rely on the exchange's order expiration process and **fully** encourages users to manage their own order cancellations.
- There is no OSE, TOCOM Night Session on Friday, Sep. 17.

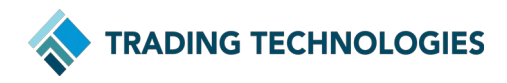

#### Migration Tasks – Important Information

- On Sunday, September 19, TT will completely delete and rebuild the PDS Product Database for JPX. Because Product Data that the exchange used during Weekend Testing does not match Production Product Data, this is a necessary step to ensure the Production Trading will proceed without Product download problems.
- Because this difference in Product and Contract information impacts all systems, there are several effects to TT systems TT Engineers have devised a plan to ensure that, despite the Database rebuild, there is as little as possible impact to TT systems or users. Customers should, however, refrain from creating any of the records listed below before September 13. Since the Setup Data Migration process will be completed during the weekend of September 11-12, waiting until September 13 to create the following will ensure data consistency during the Migration process:
	- **RISK** JPX Risk Limits created before the Database rebuild will be lost during persist throughout the Migration process.
	- **SODs** JPX Start of Day records created before the Database rebuild will be lost during persist throughout the Migration process.
	- **Workspaces** JPX-related settings (Market Grid instruments, Market Depth Traders, Algos, etc) created before the Database rebuild will be lost or invalidated during persist throughout the Migration process. **TRADING TECHNOLOGIES**

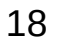

#### Go-Live Schedule 9 / 12 | 9 / 13 | 9 / 17 | 9 / 19 | 9 / 20 | 9 / 21 | 9 / 22 Last Day of OSE,TOCOM Trading (both UAT & Prod) Go-Live Rehearsal Final Preparation All JPX Connections created and all Accounts mapped **Production** OSE, TOCOM Setup Data Migration All OSE & **TOCOM** working orders Cancelled before End of Trading Broker / End User Task TT Task Trader Workspace related tasks completed Position Management tasks (after 9/17 Close) **Historical Data** becomes available on JPX **G O**  $\overline{\mathsf{L}}$ **E** PDS Product Database for JPX rebuilt

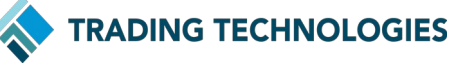

#### Rollback – Overview / TT Side Workflow

Go-Live success or failure depends on a final judgement from the exchange

- Around 7:00 PM JST on September 19, the exchange will announce success or failure of the Go-Live / exchange-side migration.
- If the exchange determines that Go-Live will not proceed, TT will perform the following Rollback events on September 19 immediately after the exchange's announcement.

Rollback - TT Side Workflow

- Restore PDS Databases for OSE and TOCOM, including all MIC and RIC codes.
- Start all OSE and TOCOM OrderConnector and Market Data Server services.
- Restart all FIX Nodes

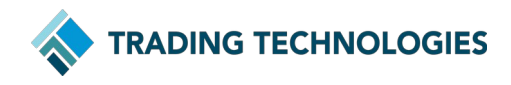

#### Rollback – Broker Side Workflow

In the event of a Rollback, there are tasks that **Brokers must complete** on their side:

- **Connections** Ensure that all Connections for OSE and TOCOM are enabled.
- **Accounts** If any Account mapping changes were made in preparation for JPX Go-Live, ensure that all OSE and TOCOM mappings are ready to resume OSE and TOCOM trading.
- **Position Management** Manually create OSE and TOCOM SOD positions to recreate all positions that were still open as of the end of trading on September 17. Delete all positions that were created on JPX.
	- NOTE: All OSE and TOCOM Product and Instrument names will return to their last known state consistent with the end of trading on September 17.

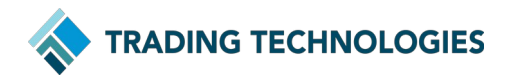

#### Rollback – Trader Side Workflow

In the event of a Rollback, Traders should note the following:

- There is no trading impact to Traders / End-Users. On September 21, traders will resume trading on OSE and TOCOM the same as on September 17 and prior.
- **Workspaces** Traders will need to Refresh their workspaces on or after September 20. Workspace widgets and Algos that were setup for JPX will remain in workspaces, but will appear "greyed out" and will display messages such as "Order Routing is unavailable for JPX" and "Market Data unavailable."

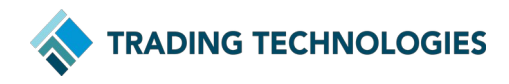

### FAQ

Will MIC Codes (Tag 30) on JPX be different from OSE and TOCOM?

• No. The JPX market will continue using the same values that OSE and TOCOM use in production today.

Will SecurityExchange (Tag 207) on JPX be different from OSE and TOCOM?

● Yes. For the JPX market all FIX Sessions will use 207=JPX.

The "Migration Tasks" mentioned in this document. Is that a new procedure that TT is performing specifically for JPX?

• No. This is a common and tested procedure that has completed in Production across many markets over the past several years.

After the migration, will TT remove the old OSE and TOCOM Setup data (Connections, Limits, etc)?

• Yes. This is currently planned for September 26.

When will Billing for JPX begin?

• Billing for OSE/TOCOM will continue through Sep 30. Billing for JPX will begin on Oct 1.

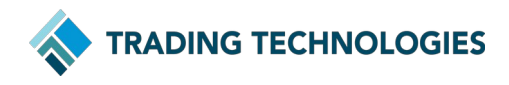

### FAQ

After the migration, will OSE and TOCOM data continue to be accessible in PDS?

• No. All OSE and TOCOM product and instrument records will go "Inactive" and will no longer be accessible.

Will the instruments in users' workspaces automatically convert from OSE/TOCOM instruments to JPX instruments?

• No. Users will need to add JPX instruments to workspaces just as if accessing a completely new exchange.

What will happen if OSE and TOCOM orders are still working after the End of Trading on Friday, Sep. 17?

• The exchange will expire all working orders that are not deleted by users. TT **strongly** recommends that users not rely on the exchange's order expiration process and **fully** encourages users to manage their own order cancellations.

What are the current position rollover times in Production? What time is used for JPX?

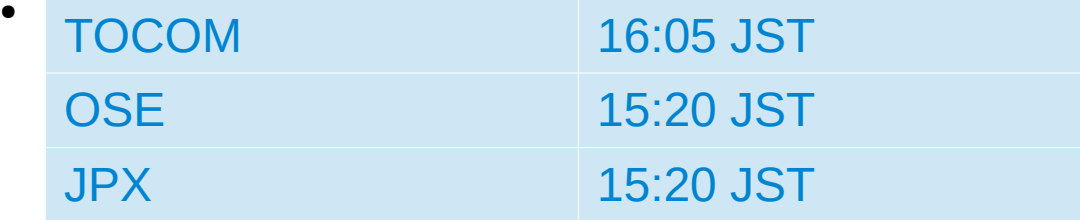

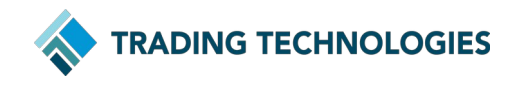